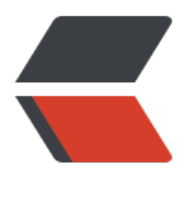

链滴

## Tomca[t 踩](https://ld246.com)坑日记

作者: Alexs

- 原文链接:https://ld246.com/article/1518099520476
- 来源网站: [链滴](https://ld246.com/member/Alexs)
- 许可协议:[署名-相同方式共享 4.0 国际 \(CC BY-SA 4.0\)](https://ld246.com/article/1518099520476)

最近碰到了几个这样的系列问题,记录一下,我怕忘了。

本地流程测试,不同人写的项目,有不同的坑。最近需要写后端接口,前端和后端各一个项目,前端 目已部署服务器,分配域名。将项目拉到本地,修改了域名信息,将两个全都丢到tomcat7的webapp 下, 启动tomcat, 控制台输出, 后端项目未启动。

后端项目时使用springBoot生成的,该项目有内置的tomcat,经比较,内置tomcat版本高于本地to cat, 将项目内置tomcat版本改为一致, 启动还是异常。

貌似是tomcat缺什么文件,好的下载一个tomcat9,项目丢上去。启动,启动一闪而过,这什么鬼, os启动, 环境变量不对。本机JDK是1.7, tomcat9最低配置1.8, 卧槽, 搞了半天, 自己把自己坑了 下个tomcat7不就好了,非要下个tomcat9,当然这是后话。

修改环境 变量为1.8, 启动, 异常, 提示缺少JRE HOME,添加, 继续启动。终于输出springboot的lo o了。

总结一下:

一个踩了4个坑,跨域、springboot、tomcat、jdk版本;问题越改越多,偏偏你还想快速搞定,越 如此,事实往往越事与愿违,心急吃不了热豆腐,被热豆腐绑架了心智,理性一点,换个tomcat7就 决了,只有两个坑。